## **Creating an FSA ID and Password**

**Make sure you have an active email address that you are able to log in to or your cell phone handy. Please make sure you can receive text messages on your phone.** You will need this to get a secure code that will be emailed and sent by text to you during this process. Student and parent cannot have the same email address for the FSA ID.

Go to [www.studentaid.gov](http://www.studentaid.gov/) and create an FSA ID/Password. If you already have an account, but do not know your log-in, please reset your information by clicking on manage account.

For new accounts follow the instructions and fill all of your information on this sheet for further reference. Please keep track of the information you use to create your FSA ID. You will use this in the future for all you financial needs in education. This is a permanent electronic signature with the Dept. of Education

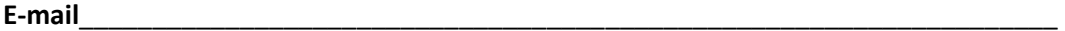

(Use a personal email address. The student and parents must each have an email.)

**User name**\_\_\_\_\_\_\_\_\_\_\_\_\_\_\_\_\_\_\_\_\_\_\_\_\_\_\_\_\_\_\_\_\_\_\_\_\_\_\_\_\_\_\_\_\_\_\_\_\_\_\_\_\_\_\_\_\_\_\_\_\_\_\_

(Keep it simple like your name "FirstnameLastname" or "Nickname" for example.)

**Password**\_\_\_\_\_\_\_\_\_\_\_\_\_\_\_\_\_\_\_\_\_\_\_\_\_\_\_\_\_\_\_\_\_\_\_\_\_\_\_\_\_\_\_\_\_\_\_\_\_\_\_\_\_\_\_\_\_\_\_\_\_\_\_\_

(Follow the criteria and you cannot use your first and last name.)

**Security Questions:** (Questions 1 & 2 are provided, 3 & 4 you will make the question.)

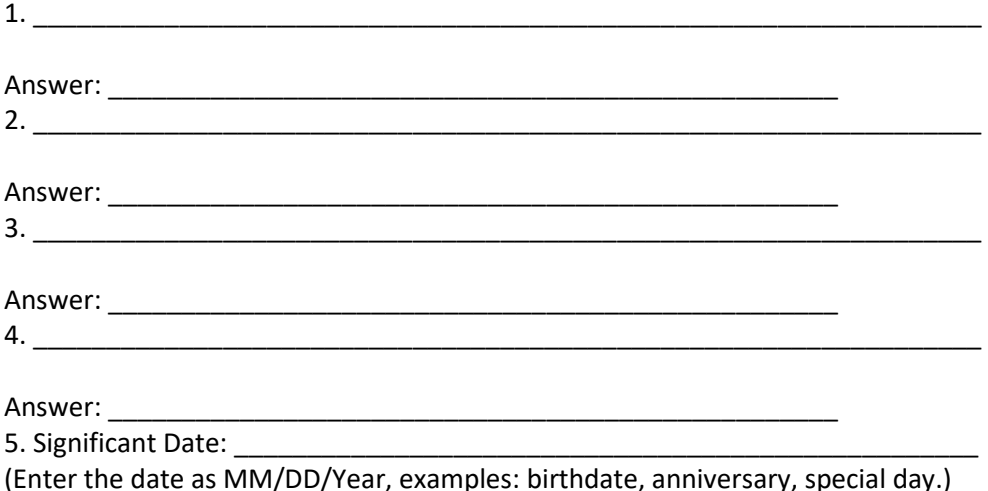

After all the information has been entered in and you continue, on the next page there will be a place to put in a secure code. This code has been emailed to your email address from Federal Student Aid. You are able to copy and paste this code into the box provided. Once you do this and click continue you will be done and the process is completed. Please also set up your mobile number to receive an access code. At this point you may go to www.fafsa.ed.gov and complete your financial aid application logging in with your FSA username and password.

When you log into FAFSA you will be asked to create a "Save Key" \_

**\*\*\*if you are a dependent student, one of your parent/guardian's will need to an FSA ID and Password as well\*\*\***